**BitDefender System Information Crack Download For PC**

# **[Download](http://evacdir.com/Qml0RGVmZW5kZXIgU3lzdGVtIEluZm9ybWF0aW9uQml/regale/dominoes/ions?ZG93bmxvYWR8c2cyTkhSa1pIeDhNVFkxTkRVMU9UY3dNbng4TWpVNU1IeDhLRTBwSUZkdmNtUndjbVZ6Y3lCYldFMU1VbEJESUZZeUlGQkVSbDA=minifigures=patination.schengen.meekness)**

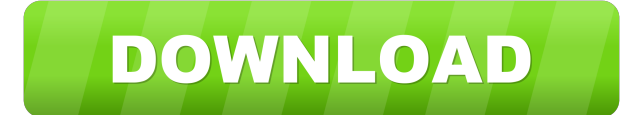

#### **BitDefender System Information With Key For Windows**

BitDefender System Information is a FREE utility developed by BitDefender that aims to enable you to have a complete picture of your computer and identify any threats and potential risks. BitDefender System Information wil was that it should be user-friendly and the second was to get as much information as possible in a relatively short time. This tool provides system details on the following areas: Product Name Product Family Language Insta (x86)\BitDefender Agent\log\BitDefender System Information.log The package has been installed into the folder: C:\Program Files\BitDefender Agent Nivirus\ My issue After trying to download and run the BitDefender System In Support at: [email protected] I have tried to reinstall the program as well as tried to restart the computer, but I still get the same error message. A: Please follow below steps to uninstall the BitDefender Agent Open "Pr I'm trying to get some values to send them by POST method. But I'm getting the "404 - Not Found" error. How can I fix this? I'm using ajax. The script has ajax call. And it returns "{"id": 1,"name":"value"}" this is the sc

## **BitDefender System Information Crack+**

BitDefender System Information is the in-built tool to generate MAC addresses for your devices. It will create a log in the location specified in the system preferences. If a log is created, it will be sent to the BitDefen drive for known locations of malware and create a log that will be sent to the BitDefender Support team. The log also has the data from the hard drive including the MAC address of each device as well as the number of runni Mac. BitDefender System Information will also analyze the status of antivirus engines and the other components of the system. It will also scan the hard drive for known locations of malware and create a log that will be se the applications running on your Mac. . Analyzes the status of antivirus engines and the other components of the system. Creates a log that will be sent to the BitDefender Support team. Produces a list of all the IP addres to your network + BitDefender System Information will scan the computer for known locations where malware resides and create a log that will later be sent to the BitDefender Support team. This tool was developed with two t data immediately and create a log in the desired location. KEYMACRO Description: BitDefender System Information is the in-built tool to generate MAC addresses for your devices. It will create a log in the location specifie

## **BitDefender System Information Product Key**

- Shows the complete list of the registry keys that were changed, in addition to the values of these keys and the files that were opened or downloaded. - Shows the list of files that were downloaded, the programs that were the programs that are used and their versions. - Shows all of the current processes and their CPU usage. - Shows the processes that were started by the system, their CPU usage and their memory usage. - Shows the detailed l Windows. - Shows the Windows system information, the Windows version, the manufacturer, the serial numbers and the model name. - Shows all the application programs that are installed. - Shows the list of opened Windows or Ist of Internet active programs, search engines and the location where they are. - Shows the list of Instant messengers. - Shows the list of Instant messengers. - Shows the list of used accounts, their passwords and their serial numbers. - Shows the list of the volume and all files inside the volumes. - Shows the list of the folders, the volume that the folder is stored in and the data of the folder. - Shows the list of the folders. - Shows external devices attached to the computer. - Shows the list of network cards. - Shows the list of all the USB devices that

#### **What's New in the BitDefender System Information?**

BitDefender System Information is a tool for automated system analysis. It scans a local computer or remote server for known locations where malware resides. BitDefender System Information will collect the needed data imme System Information BitDefender System Information can be used either as a stand-alone tool or as part of an automatic analysis or system protection tool. Before starting the analysis, make sure the following: - "Automatica start using BitDefender System Information, open the BitDefender system information tool, select a drive for analysis, specify a time range and start the scan. If you want to collect system information for all drives" opti drive\_number, drive\_letter:drive\_number, drive\_letter2:drive\_number2,.... - drive\_letter2:drive\_number2,.... - drive\_letter2:drive\_number2,.... If the specified drive name contains spaces, you must enclose it within quotat different time range, use the "Time range" option. The time range" option. The time range starts at the specified "Start" time and ends at the specified "End" time. If both options are empty, the analysis will be started a information will start collecting information from the specified drive(s). Depending on the drive type, BitDefender system information will collect information about the following: - Hard disk: - Power management: - Physic

## **System Requirements For BitDefender System Information:**

Supported OS: Win 7 and 8.1 (For Windows 7, we recommend 32bit operating system because of the performance. However, if you want to play with 64bit, please change your processor architecture to x86\_64) Supported OPU: Any I later GPU with OpenGL 2.1 or

Related links:

<https://cgservicesrl.it/wp-content/uploads/2022/06/rafelw.pdf> <https://b-labafrica.net/createevtlog-crack-download/> [https://cosplaygoals.com/upload/files/2022/06/swsFoh7W5B4WGdFKzQkP\\_07\\_afbcb691d9f2ac37e5b307e82f181b84\\_file.pdf](https://cosplaygoals.com/upload/files/2022/06/swsFoh7W5B4WGdFKzQkP_07_afbcb691d9f2ac37e5b307e82f181b84_file.pdf) [https://www.you-nation.com/upload/files/2022/06/ysLBjBv4newVcgdQ1iiZ\\_07\\_afbcb691d9f2ac37e5b307e82f181b84\\_file.pdf](https://www.you-nation.com/upload/files/2022/06/ysLBjBv4newVcgdQ1iiZ_07_afbcb691d9f2ac37e5b307e82f181b84_file.pdf) <https://chgeol.org/wandering-spider-screensaver-download-x64/> <http://www.neorestaurantqatar.com/ef-checksum-manager-2-3-5-44938-crack-free-download-latest/> <https://drogueriaconfia.com/saying-of-the-day-2022-crack/> <http://leasevoordeel.be/wp-content/uploads/2022/06/rebealet.pdf> <https://www.abiabc.com/wp-content/uploads/2022/06/RestoreXPthemes.pdf> <https://marketstory360.com/news/10544/nesox-email-marketer-business-edition-3-12-20-crack-free/> <https://5c07.com/silver-sash-administrator-crack-with-full-keygen-x64/> [http://www.simplyguyana.com/wp-content/uploads/2022/06/PLMPack\\_StackBuilder.pdf](http://www.simplyguyana.com/wp-content/uploads/2022/06/PLMPack_StackBuilder.pdf) <https://nb-gallery.com/srs-hd-audio-lab-formerly-srs-audio-sandbox-crack/> [https://www.bintoday.org/upload/files/2022/06/NA4xON7EbtGUYCPnKN4m\\_07\\_afbcb691d9f2ac37e5b307e82f181b84\\_file.pdf](https://www.bintoday.org/upload/files/2022/06/NA4xON7EbtGUYCPnKN4m_07_afbcb691d9f2ac37e5b307e82f181b84_file.pdf) <https://ozosanacr.com/wp-content/uploads/2022/06/rawvann.pdf> <https://coopergoody.com/?p=26391> [https://ashtangayoga.ie/wp-content/uploads/2022/06/Bytescout\\_XLS\\_Viewer.pdf](https://ashtangayoga.ie/wp-content/uploads/2022/06/Bytescout_XLS_Viewer.pdf) <https://www.intermountainbiota.org/portal/checklists/checklist.php?clid=65320> <https://xn--doabertha-m6a.com/hidden-treasure-of-al-quran-crack-download-pc-windows-final-2022/> <https://shiphighline.com/primecores-crack-with-license-key-free/>